## Package 'BullsEyeR'

December 21, 2017

<span id="page-0-0"></span>Type Package

Title Topic Modelling

Version 0.2.0

Date 2017-12-11

Author Krishna Harsha

Maintainer Krishna Harsha <khkrishnaharsha123@gmail.com>

Depends tm, NLP, topicmodels, Matrix, slam

Description Helps in initial processing like converting text to lower case, removing punctuation, numbers, stop words, stemming, sparsity control and term frequency inverse document frequency processing. Helps in recognizing domain or corpus specific stop words. Makes use of 'ldatunig' output to pick optimal number of topics for topic modelling. Helps in topic modelling the content.

License GPL

Encoding UTF-8

LazyData true

RoxygenNote 6.0.1

NeedsCompilation no

Repository CRAN

Date/Publication 2017-12-21 11:15:41 UTC

## R topics documented:

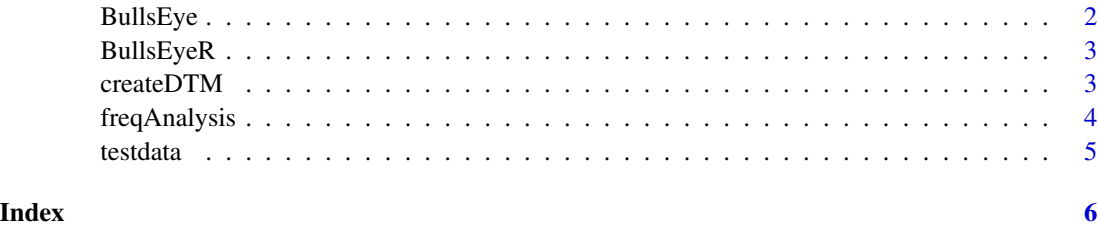

<span id="page-1-0"></span>

#### Description

BullsEye runs intial preprocessing, removes custom stop words and runs LDA with selected number of topics.

#### Usage

```
BullsEye(ds, spvar = 0.99, myStopWords = NULL, tno = 20, seedno = 12345,
  stemvar = 0)
```
#### Arguments

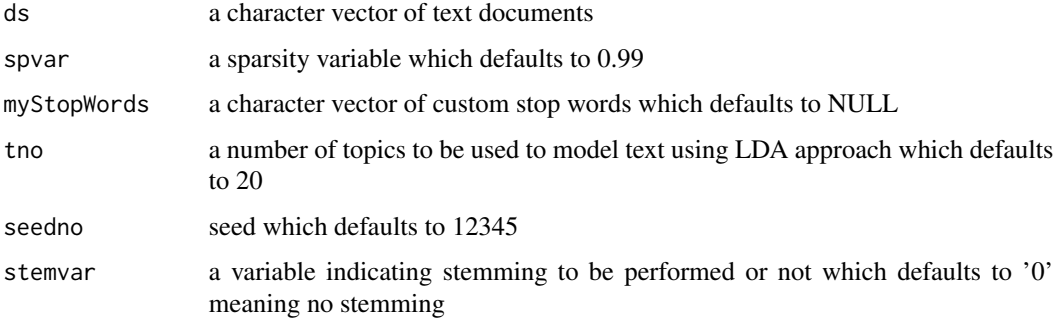

#### Value

A dataframe with index of empty rows and topic terms.

#### See Also

[FindTopicsNumber](#page-0-0)

#### Examples

## Not run: # Run it and see for yourself

```
## End(Not run)
data.tmp<-read.csv(system.file("ext", "testdata.csv", package="BullsEyeR"))
ds<-as.character(data.tmp$Story[1:2])
stopwords<-c("sallin","hannah","company","number","started","unlike")
BullsEye(ds=ds,spvar=0.99,myStopWords=stopwords,tno=20,seedno=12345,stemvar=0)
```
<span id="page-2-0"></span>BullsEyeR *Topic Modelling for Content curation Cognizant CDB-AIM-BAI-Business Analytics*

#### Description

This Package provides three categories of important functions: frequency Analysis of word tokens, Creation of Document Term Matrix and Topic Modelling using LDA.

#### FreqAnalysis()

Frequency Analysis of word tokens - returns dataframe with words and their frequencies after initial preprocessing, sparsity control and TFIDF analysis is performed.we can pick some words from the high frequency list as custom stop words

#### createDTM()

Creation of Document Term Matrix -repeats first step, now including the custom stop words as well, removes empty documents if any and returns a Document term matrix. This DTM is used for finding optimal number of topics for LDA modelling using 'FindTopicsNumber' from 'ldatuning' package

#### BullsEye()

Topic Modelling- Performs preprocessing along with removal of custom stop words,Uses topic number selected using 'ldatuning' and builds unigram topic model with/without stemming. Returns,

#### EmptyRows

A list of zero length documents after preprocessing

#### **Topics**

A data frame with top 20 terms in all the topics discovered by LDA.

createDTM *Create Document term Matrix*

#### Description

The function createDTM creates a document term matrix after preprocessing and removal of stop words.

#### Usage

```
createdDTM(ds, spvar = 0.99, myStopWords = NULL, stemvar = 0)
```
#### <span id="page-3-0"></span>Arguments

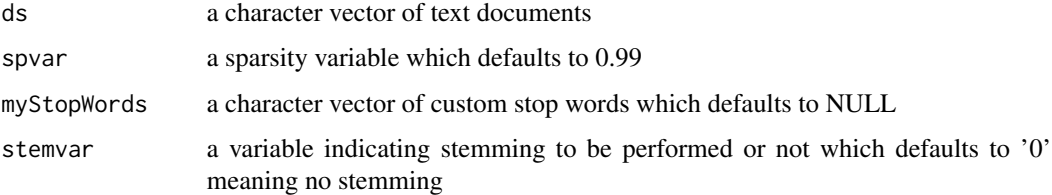

#### Value

A Document Term Matrix.

#### Examples

```
## Not run:
# Run it and see for yourself
```

```
## End(Not run)
data.tmp<-read.csv(system.file("ext", "testdata.csv", package="BullsEyeR"))
ds<-as.character(data.tmp$Story[1:2])
stopwords<-c("sallin","hannah","company","number","started","unlike")
createDTM(ds=ds,spvar=0.99,myStopWords=stopwords,stemvar=0)
```
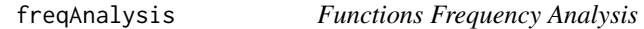

## Description

The function freqAnalysis does a frequency analysis of retained words after initial preprocessing.

## Usage

```
freqAnalysis(ds, spvar = 0.99, stemvar = 0)
```
## Arguments

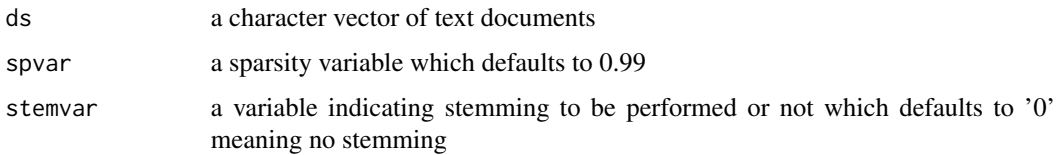

## Value

A dataframe with words and their frequencies after listed preprocessing.

#### <span id="page-4-0"></span>testdata 5 anno 2008. Il secondo control della contra della contra della contra della contra della contra dell

## Examples

```
## Not run:
# Run it and see for yourself
## End(Not run)
data.tmp<-read.csv(system.file("ext", "testdata.csv", package="BullsEyeR"))
ds<-as.character(data.tmp$Story[1:2])
freqAnalysis(ds=ds,spvar=0.99,stemvar=0)
```
testdata *Sample text data*

## Description

A collection of four articles with two columns- Article and Story namely.

## Usage

testdata

#### Format

A csv file of text data

# <span id="page-5-0"></span>Index

∗Topic datasets testdata, [5](#page-4-0)

BullsEye, [2](#page-1-0) BullsEyeR, [3](#page-2-0) BullsEyeR-package *(*BullsEyeR*)*, [3](#page-2-0)

createDTM, [3](#page-2-0)

FindTopicsNumber, *[2](#page-1-0)* freqAnalysis, [4](#page-3-0)

testdata, [5](#page-4-0)